# SISCR Module 7 Part I:

# Introduction Basic Concepts for Binary Biomarkers (Classifiers) and Continuous Biomarkers

Kathleen Kerr, Ph.D.
Associate Professor
Department of Biostatistics
University of Washington

#### Module Overview

- Part I: Introductory concepts
- Part II: Evaluating Risk Models
- Part III: Evaluating the Incremental Value of New Biomarkers
- Part IV: Some Guidance on Developing Risk Models
- · also: R tutorial/demo

# Part I Topics

- Motivating and illustrative examples
- True and false positive rates (TPR, FPR)
- Predictive values (PPV, NPV)
- ROC curves and area under the curve (AUC)
- Risk models
- What is "personal risk"?

3

#### Part 1 Overview

- Some examples
- To start: 1 marker X is binary (a "test")
- We then move on: 1 marker X is continuous
- Multiple markers X, Y, ..., and risk model P(bad outcome | X, Y, ...)

#### What is a Marker?

- DEF: a quantitative or qualitative measure that is potentially useful to classify individuals for current or future status
  - current → diagnostic marker
  - future → prognostic marker
- Includes biomarkers measured in biological specimens
- Includes imaging tests, sensory tests, clinical signs and symptoms, risk factors

5

# What is the purpose of a classifier or risk prediction tool?

- To inform subjects about risk
- · To help make medical decisions
  - Most often: identify individuals with high risk –
     the assumption is that these individuals have the greatest possibility to benefit from an intervention
  - Sometimes: identify individuals with low risk not likely to benefit from an intervention
- To enrich a clinical trial with "high risk" patients

### **Terminology and Notation**

- "case" or "event" is an individual with the (bad) outcome
- "control" or "nonevent" is an individual without the outcome

| case | control        |
|------|----------------|
| D=1  | D=0            |
| D    | $\overline{D}$ |
| D    | N              |

7

### **Terminology and Notation**

- X, Y = potential predictors of D (demographic factors, clinical characteristics, biomarker measurements)
- Often: X is "standard" predictors and Y is a new biomarker under consideration
- risk(X) = r(X) = P( D=1 | X )
   risk(X,Y) = r(X,Y) = P( D=1 | X, Y)
- prevalence = P( D=1 ) =  $\rho$  ("rho")

# What is risk(X)?

- risk(x) ≡ P( D=1 | X=x ) is the frequency of events/disease among the group with X = x
- "Personal risk" is not completely personal!
  - Will return to this at the end of Part I

9

# Example: Coronary Artery Surgery Study (CASS)

- 1465 men undergoing coronary arteriography for suspected coronary heart disease
- Arteriography is the "gold standard" measure of coronary heart disease
  - Evaluates the number and severity of blockages in arteries that supply blood to the heart
- Simple cohort study
- Possible predictor: Exercise stress test (EST)
- Possible predictor: chest pain history (CPH)

# Example: EDRN Breast Cancer Biomarkers

- Women with positive mammograms undergo biopsy, the majority turn out to be benign lesions
- Provides motivation to develop serum biomarker to reduce unnecessary biopsies

11

# Example: Pancreatic Cancer Biomarkers

- 141 patients with either pancreatitis (n=51) or pancreatic cancer (n=90)
- Serum samples
- Two candidate markers:
  - A cancer antigen CA-125
  - A carbohydrate antigen CA19-9
- Which marker is better at identifying cancer?
- Is either marker good enough to be useful?

Wieand, Gail, James, and James Biometrika 1989

### Example: Cardiovascular Disease

- Framingham study
- D = CVD event
- Y = high density lipoprotein
- X = demographics, smoking, diabetes, blood pressure, total cholesterol
- n = 3264,  $n_D = 183$

13

#### Simulated Data

- Artificial data are useful for exploring/illustrating methodology
- Here I introduce simple but useful models that I will use to illustrate some methods
  - Simulated data on DABS website
  - Simulated data from R packages DecisionCurve and BioPET
  - Normal and MultiNormal biomarker model

# Example: Simulated data on DABS website

- $n = 10,000, n_D = 1017$
- Y = continuous, 1-dimensional
- X = continuous, 1-dimensional
- <a href="http://labs.fhcrc.org/pepe/dabs/">http://labs.fhcrc.org/pepe/dabs/</a> or search "Pepe DABS"

15

# Example: Simulated data in R packages

- $n = 500, n_D = 60$
- X = sex, smoking status, Marker1
- Y = Marker2
- These simulated data will not appear in lecture notes, but will appear in software demo

#### Normal Model with 1 Marker

 Biomarker X Normally distributed in controls and in cases

$$X \sim N(0,1)$$
 in controls  
  $X \sim N(\mu,1)$  in cases

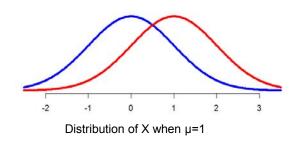

17

# Multivariate Normal Model with 2 Markers (Bivariate Normal)

 Biomarkers (X<sub>1</sub>, X<sub>2</sub>) are bivariate Normally distributed in controls and in cases

$$\vec{X} \sim MVN(\vec{0}, \Sigma)$$
 in controls  $\vec{X} \sim MVN(\vec{\mu}, \Sigma)$  in cases  $\Sigma = \begin{bmatrix} 1 & r \\ r & 1 \end{bmatrix}$ 

In these examples X1 and X2 each have mean 0 in controls and mean 1 in cases. We can picture marker data in 2-dimensional space.

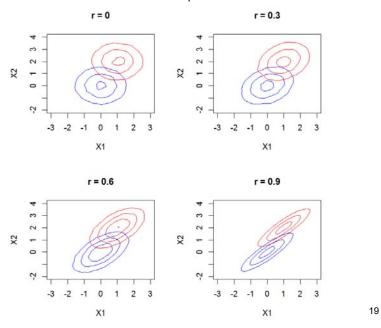

 Biomarkers (X<sub>1</sub>, X<sub>2</sub>) are bivariate Normally distributed in controls and in cases

$$\vec{X} \sim MVN(\vec{0}, \Sigma)$$
 in controls  $\vec{X} \sim MVN(\vec{\mu}, \Sigma)$  in cases

 This data model is useful in research because the logistic regression model holds for each marker and for both markers together.

logit P(D=1|  $X_1$ ) is linear in  $X_1$ logit P(D=1|  $X_2$ ) is linear in  $X_2$ logit P(D=1| $X_1$ ,  $X_2$ ) is linear in  $X_1$  and  $X_2$ 

### Generalization: Multivariate Normal Model

 Biomarkers (X<sub>1</sub>, X<sub>2</sub>, ..., X<sub>k</sub>) are multivariate Normally distributed in controls and in cases

$$\vec{X} \sim MVN(\vec{0}, \Sigma)$$
 in controls  $\vec{X} \sim MVN(\vec{\mu}, \Sigma)$  in cases

 The linear logistic model holds for every subset of markers

21

QUANTIFYING CLASSIFICATION ACCURACY (BINARY MARKER OR "TEST")

# **Terminology**

- D = outcome (disease, event)
- Y = marker (test result)

|     | D=0               | D=1               |
|-----|-------------------|-------------------|
| Y=0 | true<br>negative  | false<br>negative |
| Y=1 | false<br>positive | true<br>positive  |

23

# **Terminology**

TPR = true positive rate = P[Y=1|D=1] = sensitivity

FPR = false positive rate = P[Y=1|D=0] = 1-specificity

FNR = false negative rate = P[Y=0|D=1] = 1-TPR

TNR = true negative rate = P[Y=0|D=0] = 1-FPR

Ideal test: FPR=0 and TPR=1

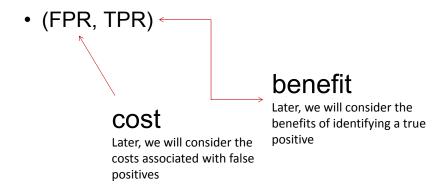

25

# Coronary Artery Surgery Study (CASS)

Coronary Artery Disease

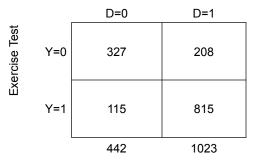

FPR=115/442=26%

TPR=815/1023=80%

26

#### What about Odds Ratios?

- Odds ratios are very popular:
  - Because logistic regression is popular
  - Odds Ratio estimable from case-control study
  - OR≈relative risk for rare outcome

• 
$$OR = \frac{TPR(1-FPR)}{FPR(1-TPR)}$$

- Good classification (high TPR and low FPR)
   → large odds ratio
- However, large odds ratio does NOT imply good classification!

27

Good classification → large odds ratio

E.g., TPR=0.8, FPR=0.10
$$OR = \frac{0.8 \times 0.9}{0.1 \times 0.2} = 36$$

### Coronary Artery Surgery Study (CASS)

#### Coronary Artery Disease

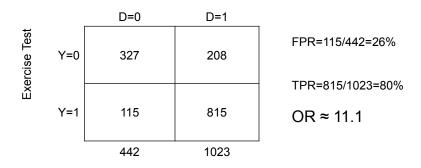

OR is large but classification performance is not exceptional.

29

#### large odds ratio does NOT imply good classification!

Pepe et al, American Journal of Epidemiology 2004; 159:882-890.

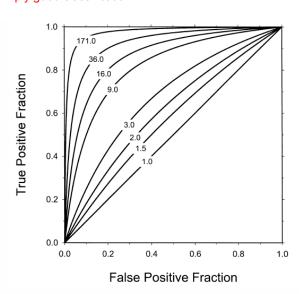

**FIGURE 1.** Correspondence between the true-positive fraction (TPF) and the false-positive fraction (FPF) of a binary marker and the odds ratio. Values of (TPF, FPF) that yield the same odds ratio are connected.

- Need to report both FPR and TPR
- Collapsing into one number (e.g., OR) is not sufficient
  - important information is lost

31

#### Misclassification Rate

MR = error rate = P(Y 
$$\neq$$
 D)  
= P(Y=0, D=1) + P(Y=1, D=0)  
=  $\rho$ (1-TPR)+(1- $\rho$ )FPR

- ρ is the prevalence P(D=1)
- only appropriate if the cost of false positives equals the cost of false negatives
- · seldom useful or appropriate

### Misclassification Rate

- There are two kinds of wrong decisions and the MR equates these. In order to be clinically relevant we must consider the cost of each kind of error
  - ... later today

33

- FPR, TPR condition on true status (D)
- they address the question: "to what extent does the biomarker reflect true status?"

#### **Predictive Values**

Positive predictive value PPV=P(D=1|Y=1) Negative predictive value NPV=P(D=0|Y=0)

- condition on biomarker results (Y)
- address the question: "Given my biomarker value is Y, what is the chance that I have the disease?" This is the question of interest for patients and clinicians in interpreting the result of a biomarker test

35

#### **Predictive Values**

PPV and NPV are functions of TPR and FPR and the prevalence  $\rho$ 

$$PPV = \frac{\rho TPR}{\rho TPR + (1 - \rho)FPR}$$

$$NPV = \frac{(1 - \rho)(1 - FPR)}{(1 - \rho)(1 - FPR) + \rho(1 - TPR)}$$

- TPR, FPR are properties of a test, but PPV, NPV are properties of a test in a population
- For low prevalence conditions, PPV tends to be low, even with very sensitive tests

# False Discovery Rate

False Discovery Rate FDR=P(D=0|Y=1) =1 – PPV

"False Discovery Rate" and "False Positive Rate" sound similar, but they are not the same!

•FPR: among all those who are not diseased, how many were called positive

•FDR: among all those you called positive, how many were not actually diseased.

•We will not use or further discuss FDR further today.

37

**CONTINUOUS MARKERS: ROC CURVES** 

#### Motivation

· Most biomarkers are continuous

#### Convention

- Assume larger Y more indicative of disease
   otherwise replace Y with -Y
- Formally: P(D=1 | Y) increasing in Y

39

# Receiver Operating Characteristic (ROC) Curve

- generalizes (FPR, TPR) to continuous markers
- considers rules based on thresholds "Y≥c"
   makes sense if P(D=1|Y) increasing in Y
- TPR(c)=P( $Y \ge c \mid D=1$ )
- $FPR(c)=P(Y \ge c \mid D=0)$
- ROC(·)={FPR(c), TPR(c); c in (-∞,∞)}

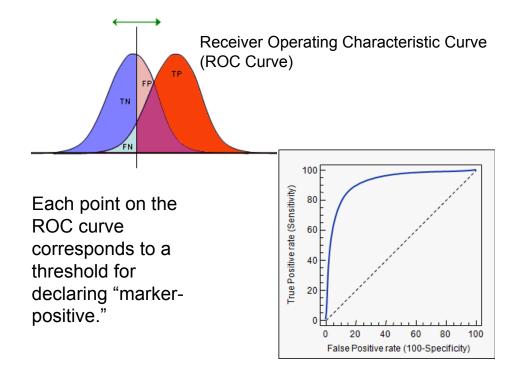

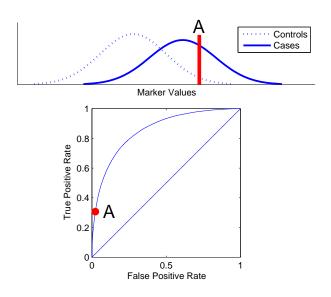

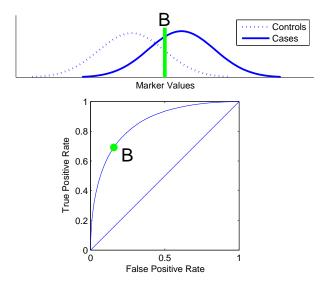

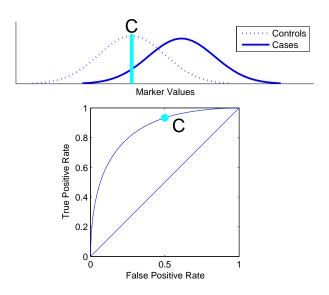

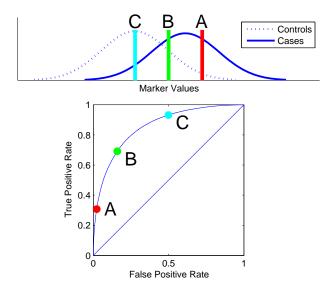

45

#### Pancreatic cancer biomarkers (Wieand et al 1989)

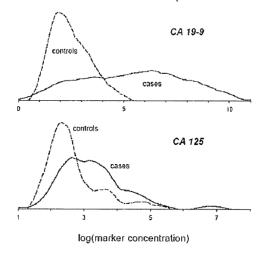

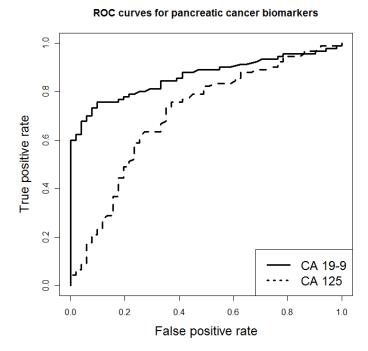

# Properties of ROC curves

- non-decreasing from (0,0) to (1,1) as threshold decreases from c=∞ to c= -∞
- ideal marker has control distribution completely disjoint from case distribution; ROC through (0,1)
- useless marker has ROC equal to 45 degree line
- doesn't depend on scale of Y: invariant to monotone increasing transformations of Y
- · puts different markers on a common relevant scale
- shows entire range of possible performance

47

CA-19-9 appears to be the more accurate diagnostic biomarker for pancreatic cancer

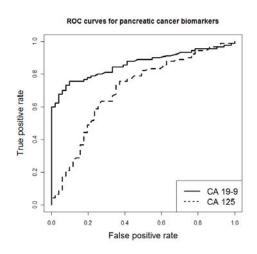

- for most fixed FPR, CA-19-9 has the better corresponding TPR
- for most fixed TPR, CA-19-9 has the better corresponding FPR

# Comparing ROC Curves: AUC

- AUC is Area under ROC curve
- AUC =  $_0\int^1 ROC(t) dt = average(TPR)$ 
  - average is uniform over (0,1)
- commonly used summary of an ROC curve
  - also called the c-index or c-statistic
- ideal test: AUC=1.0
- useless test: AUC=0.5
- A single number summary of a curve is necessarily a crude summary

# AUC: probabilistic interpretation

- P(Y<sub>D</sub> > Y<sub>N</sub>) for a randomly selected case D and a randomly selected control N
  - Provides an interpretation for AUC beyond "area under ROC curve"
- The AUC is a summary of an ROC curve that is commonly used to compare ROC curves – it is interpretable, but the interpretation also shows that AUC is not clinically meaningful

51

**RISK PREDICTION** 

### Risk Model: Huntington's Disease

- Huntington's Disease is caused by the gene HTT on human chromosome 4. There is a CAG segment that is repeated 10-35 times in non-diseased individuals. If the segment is repeated 36-120+ times, a person always\* develops Huntington's Disease in middle-age. The genetic abnormality is dominant, meaning one abnormal gene causes disease.
  - \*>40 times: always develop HD
  - \*36-39 times: might not develop HD (ignoring this small possibility for this example)

### Risk Model: Huntington's Disease

- Relevant Population: Individuals with a biological parent who have Huntington's Disease
- These individuals have a 50% chance of developing HD depending on whether they inherited the abnormal or normal version of the gene from their affected parents.
- $P(D) = 0.5 = \rho$  in this population.

### Risk Model: Huntington's Disease

- These individuals can choose to have their HTT gene genotyped. Say HTT=0 means 0 copies of abnormal gene; HTT=1 mean 1 copy of abnormal gene.
- P(D|HTT=0)=0%; P(D|HTT=1)=100%.
- The marker HTT stratifies the patient population (risk=50%) into the subgroup with 0% risk and the subgroup with 100% risk.

55

#### Risk model

- risk prediction model gives a risk for a marker value or a combination of markers
- Predicted risks are in the interval [0,1] and interpreted as probabilities
- It is rare that a risk model is definitive like the HD example
  - In fact, because the genetic test for Huntington's Disease is definitive, most people do not even think of it as a risk model

# Risk model examples

- Most risk models combine information from multiple risk factors
- E.g., Gail model for breast cancer risk
  - for use in women with no history of breast cancer
  - Estimates 5-year risk of breast cancer based on current age, age at menarche, age at first birth, family history, race.
- E.g., Framingham CHD risk score
  - Estimates risk of CHD based on age, sex, smoking status, total and HDL cholesterol, BP

57

### Risk model examples

- E.g. STS risk score for dialysis following cardiac surgery is formed via:
  - STS risk score =  $f(α + β_1 Age + β_2 Surgery Type + β_3$ Diabetes +  $β_4 MI Recent + β_5 Race + β_6 Chronic Lung$ Disease +  $β_7 Reoperation + β_8 NYHA Class + β_9$ Cardiogenic Shock+  $β_{10} Last Serum Creatinine)$

# What is "personal risk"?

- Recall: risk(x) = P( D=1 | X=x ) is the frequency of events among the group with marker values x
- "Personal risk" is not completely personal!
   (next example)

59

# What is "personal risk"?

- Suppose the prevalence of D in "Population A" is 1%
  - Without any additional information, the only valid risk prediction instrument is to assign everyone in the population risk=1%
- Suppose we have a marker X that tends to be higher in the cases than controls

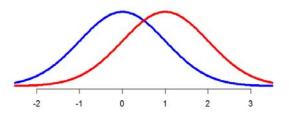

Distribution of marker X in controls (blue) and cases (red)

# What is "personal risk"?

- Suppose an individual in Population A has X measured as 1.
- We can calculate his risk(X=1)≈1.6%
  - We can calculate the risk using Bayes' rule

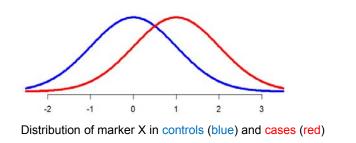

# What is "personal risk"?

- Suppose the marker acts exactly the same in Population B. The only difference between Populations A and B is that B has prevalence=10%.
- An individual in Population B has X=1. For that individual, his risk is ≈15.5%

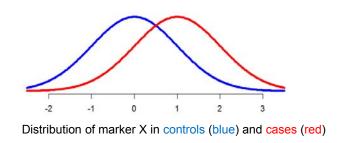

62

### What is "personal risk"?

- "Personal risk" is a term that is prone to be misconstrued
- Risk <u>is personal</u> when calculated based on personal characteristics
- However, <u>personal risk is not completely divorced from population characteristics</u>. For example, the previous example shows that the population (specifically, the population prevalence) affects "personal" risk.

63

### What is "personal risk"?

- Occasionally one will hear mention of estimating a person's "individual risk" or "true personal risk."
- Frequentist statisticians cannot really claim to do so.
- One might claim John's "true risk" of a heart attack in the next 5 years is 7%. But we can only observe John having or not having a heart attack in the next 5 years. I cannot observe John having a heart attack in 7% of 5-year periods.
- The best I can claim is that "among people with John's characteristics, 7% will have a heart attack in the next 5 years."
  - More than one way to define "people like John."

# Summary

- Some example datasets
- FPR, TPR
- PPV, NPV
  - function of FPR, TPR and disease prevalence
- ROC curves
- AUC
  - geometric interpretation as area under curve
  - probability interpretation
- risk model: risk(X)=P(D=1|X)